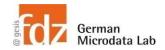

# Day 2 - EU-SILC Part II Practical Training Session: Cross-sectional data structure & analyses

# **Exercise 6 - How to use weights**

## Use correct weights for the analyses from previous exercises

- Ex ii: What is the median age across people in each country (unit all persons in HH)
- Ex ii: What is the median of the oldest person in the household in each country (unit households)
- Ex iii: Table of percentages of ISCED levels in 2021 across countries (unit all persons aged 16+ in HH)
- Ex v: Table of percentages of people suffering from any chronic illnesses (PH020)

### and for this additional question

 Mean hours of education at pre-school (RL010) in each country (unit all persons aged <=12 in HH)</li>

### Data sets needed

- merged data from first exercise
- Inamedit: merged cross\_2021.dta

### Variables needed

- Variables used in exercise ii), iii), and v)
- PX040
- DB090
- RB050
- PB040
- PB060
- RL070
- RL010

### **Solution steps**

- Ignore regional weights (only available for FR)
- Cross-sectional files contain two longitudinal weights. Don't use them!

- Re-use code from before as much as possible
- To create weighted twoway tables
  - o you can use this code:

```
table rowvar [pweight=weight], command(prop colvar)
nototals
```

o or this code:

```
svyset [pweight=weight]
svy: tab rowvar colvar, row
```